# Cheatography

### Data Visualization in R through ggplot2 Cheat Sheet by Astha Nihar [\(AsthaNihar\)](http://www.cheatography.com/asthanihar/) via [cheatography.com/126454/cs/24474/](http://www.cheatography.com/asthanihar/cheat-sheets/data-visualization-in-r-through-ggplot2)

#### **Prerequisites**

# install.packages("tidyverse")

#### library("ggplot2")

The ggplot2 packages are included in a popular collection of packages called "the tidyverse".

#### **Basics**

ggplot2 is based on the grammar of graphics, the idea that you can build every graph from the same components: a data set, a coordinate system, and geomsvisual marks that represent data points.

To display data values, map variables in the data set to aesthetic properties of the geom like size, color, and x and y locations.

#### **Create a graph using ggplot() or qplot()**

 $qplot(x = cty, y = hwy, color = cyl, data =$ mpg, geom = "point") Creates a complete plot with given data, geom, and mappings. Supplies many useful defaults.

 $ggplot(data = mpg, aes(x = cty, y = hwy))$ Begins a plot that you finish by adding layers to. Add one geom function per layer.

Add a new layer to a plot with a geom\_*() or stat\_*() function. Each provides a geom, a set of aesthetic mappings, and a default stat and position adjustment.

#### **Labels**

 $t +$  labs( $x =$  "New x axis label",  $y =$  "New y axis label", title ="Add a title above the plot", subtitle = "Add a subtitle below title", caption  $=$  "Add a caption below plot",  $\langle aes \rangle =$  "New  $\langle a$ es> legend title") t + annotate(geom = "text",  $x = 8$ ,  $y = 9$ , label = "A")

#### **Red Greeb Blue (RGB) Color Space**

RGB is the built-in colour space. Instead of "manually" creating a #RRGGBB colour string, a colour can be specified using R's rgb() function that takes three arguments: red, green, and blue (which, by default, all have a range of [0, 1]).

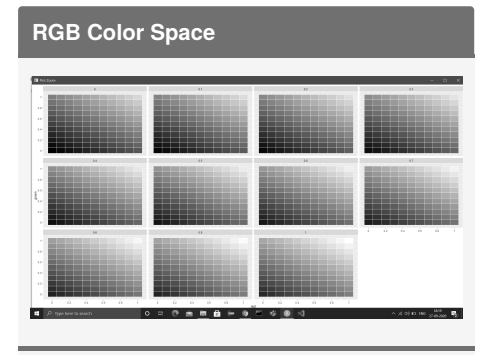

 $>$  ggplot() + + facet wrap(~b) + + scale  $\times$  continuous(name="red", breaks=seq(0.05, 1.05, 0.2), labels=seq(0, 1, 0.2)) + + scale y\_continuous(name="green", breaks=seq‐  $(0.05, 1.05, 0.2)$ , labels=seq $(0, 1, 0.2)$ ) + + scale\_fill\_identity() + + geom\_rect(data=d, mapping=aes(xmin=r, xmax=r+resolution(r), ymin=g, ymax=g+resolution(g), fill=rgb(‐ r,g,b)), color="white", size=0.1)

#### **Legends:** n + theme(‐ leg‐ end.po‐ sition = "‐ bottom") Place legend at "bottom", "top", "‐ lef", or "‐ right" n + guides‐  $(fill = "non$ e") Set legend type for each aesthetic: colorbar, legend, or none (no legend) n + scale\_fill\_d‐ iscrete(name = "Title", labels = c("A", "B", "C", "D", "E")) Set legend title and labels with a scale function.

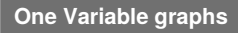

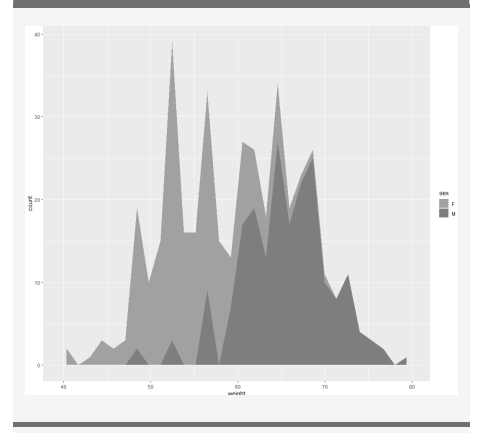

 $ggplot(df, aes(x=weight, fill=sex)) + +$ geom\_area(stat ="bin")

#### **geom\_density**

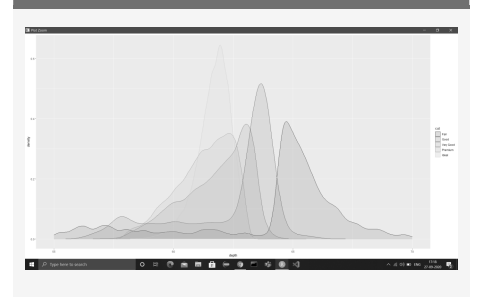

ggplot(diamonds, aes(depth, fill = cut,  $\text{colour} = \text{cut}$ )) + + geom\_density(alpha = 0.1) xlim(55, 70)

### By **Astha Nihar** (AsthaNihar) [cheatography.com/asthanihar/](http://www.cheatography.com/asthanihar/)

Published 27th September, 2020. Last updated 27th September, 2020. Page 1 of 2.

#### Sponsored by **Readable.com** Measure your website readability! <https://readable.com>

# Cheatography

## Data Visualization in R through ggplot2 Cheat Sheet by Astha Nihar [\(AsthaNihar\)](http://www.cheatography.com/asthanihar/) via [cheatography.com/126454/cs/24474/](http://www.cheatography.com/asthanihar/cheat-sheets/data-visualization-in-r-through-ggplot2)

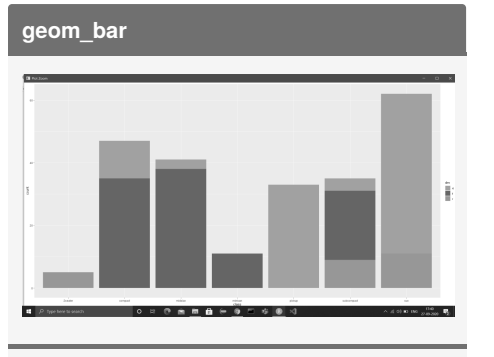

 $> g \lt\text{-} ggplot(mpg, aes(class)) > g +$  $geom\,bar(aes(\text{fill} = \text{drv}))$ 

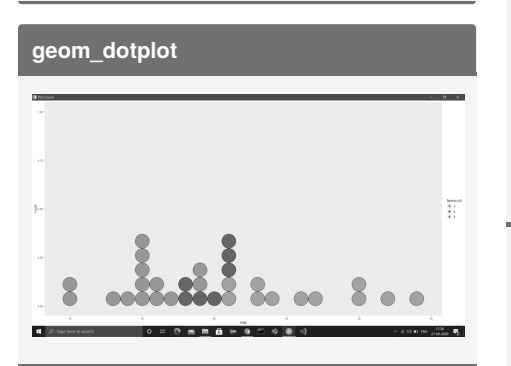

 $ggplot(mtcars, aes(x = mpg, fill = factor(c$ yl))) + geom\_dotplot(stackgroups = TRUE,  $binwidth = 1, method = "histodot"$ 

### **Color Blind Friendly brewer palettes:**

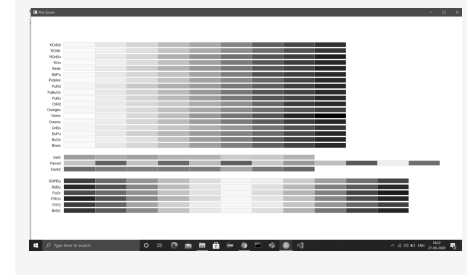

library(RColorBrewer) display.brewer.all(colorblindFriendly = TRUE)

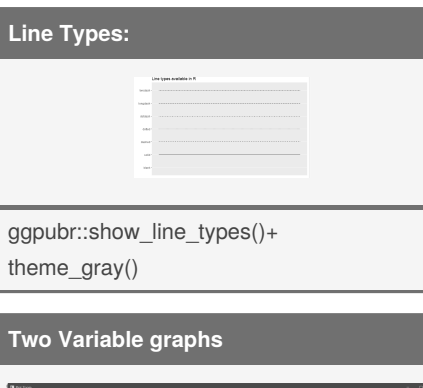

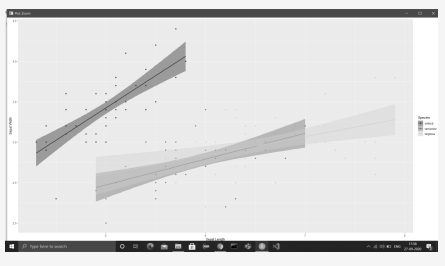

ggplot(iris, aes(Sepal.Length, Sepal.Wid‐  $th$ ))+ + geom\_point(aes(color = Species)) + + geom\_smooth(aes(color = Species, fill = Species), method = " $\text{Im}$ ") + + scale\_color viridis(discrete = TRUE, option = "D")+ + scale\_fill\_viridis(discrete = TRUE)

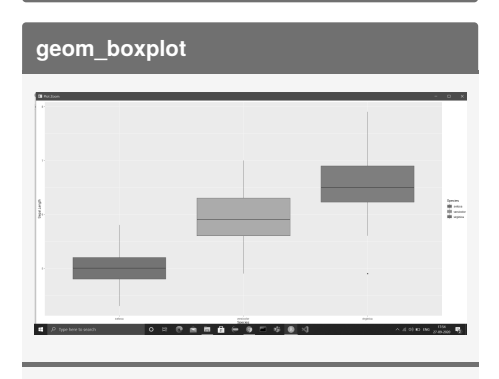

bp  $\leftarrow$  bp + geom\_boxplot(aes(fill = Species)) > bp + scale\_fill\_manual(values = c("#00AFBB", "#E7B800", "#FC4E07"))

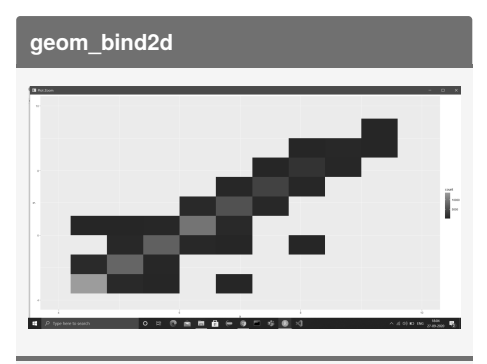

 $> d \lt\text{-} ggplot(diamonds, aes(x, y)) + xlim(4, y)$  $10$ ) + ylim(4, 10) > d + geom\_bin2d(bins = 10)

### **Three Variable graphs**

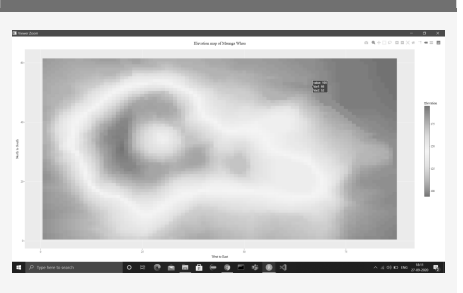

df  $\langle$  - melt(volcano)  $\rangle$   $>$   $p$   $\langle$  - ggplot(df, aes(Var1, Var2)) + + geom\_raster(aes(fill=‐ value)) + + scale\_fill\_distiller(palette = "Spectral", direction =  $-1$ ) + + labs(x="West to East",  $+$  y="North to South",  $+$  title = "Elevation map of Maunga Whau", + fill = "Elevat‐  $ion") + + theme(text = element_test(family =$ 'Fira Sans'), + plot.title = element\_text(hjust  $= 0.5$ )) > > ggplotly(p)

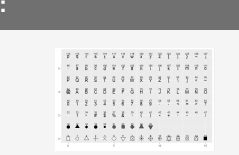

**Shapes:**

> ggplot() + scale\_y\_continuous(name="") + scale x continuous(name="") + scale shape\_identity() +

geom\_point(data=d, mapping=aes(x=p‐ %%16, y=p%/%16, shape=p), size=5, fill="red")+geom\_text(data=d, mapping=a‐ es(x=p%%16, y=p%/%16+0.25, label=p), size=3)

#### Sponsored by **Readable.com** Measure your website readability! <https://readable.com>

By **Astha Nihar** (AsthaNihar) [cheatography.com/asthanihar/](http://www.cheatography.com/asthanihar/) Published 27th September, 2020. Last updated 27th September, 2020. Page 2 of 2.